## 参加申込書及び参加料納入票の記入について

・ 参加申込書及び参加料納入票を作成いただく際、添付しておりますフロッピーディスクに入れてあ りますファイル (Excel 書式)に入力して作成して下さい。

## 入力されたフロッピーディスクは、参加申込書・参加料納入票と一緒に大会事務局にお送り下さい。

 〒830-0072 福岡県久留米市安武町安武本597-3 小形 公一 気付 第27回全日本シニアバドミントン選手権大会事務局 宛

- ※ 添付のフロッピーディスクには、以下の4つのファイルがいれてあります。
	- ・参加申込書(混).xls
	- ・参加申込書(単).xls
	- ・参加申込書(複).xls
	- ・参加料納入票.xls
	- 各々のファイルに必要事項を入力して下さい。

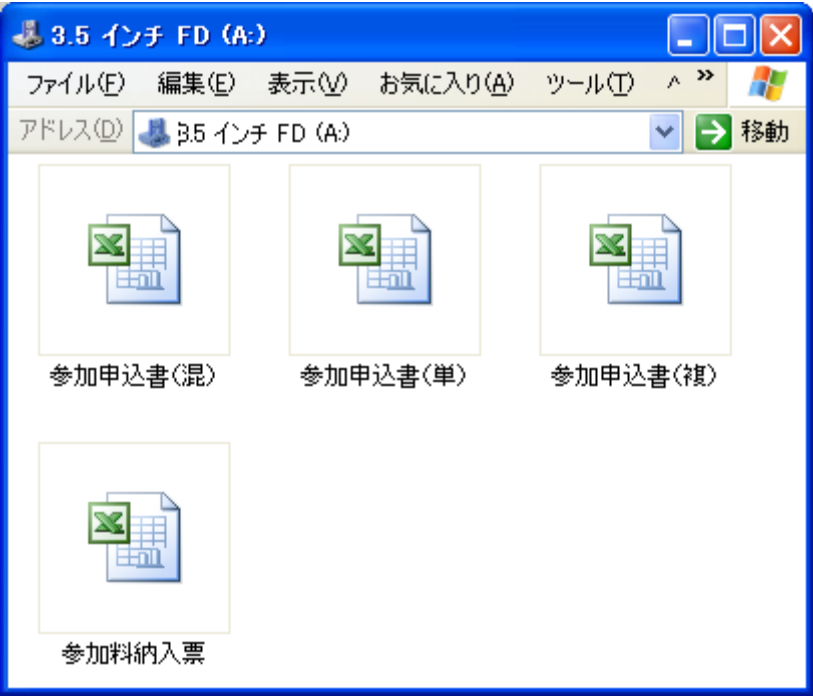

・ 参加申込書および参加料納入票は作成後、3通の印刷をして、各々を正・副・控として、正・副に 各都道府県協会長の印を捺印の上、所属都道府県協会毎に一括して送付して下さい。

 $(E)$  〒150-8050 東京都渋谷区神南1-1-1 岸記念体育会館内 財団法人日本バドミントン協会事務局 宛 (副)〒830-0072 福岡県久留米市安武町安武本597-3 小形 公一 気付 第27回全日本シニアバドミントン選手権大会事務局 宛

(控)各都道府県協会で保管のこと。

## 1.参加申込書の入力について

- ①入力するファイル
	- ・全年齢の混合複 → 「参加申込書(混).xls」ファイルに入力して下さい。
	- ・全年齢の男子単、女子単 → 「参加申込書(単).xls」ファイルに入力して下さい。
	- ・全年齢の男子複、女子複 → 「参加申込書(複).xls」ファイルに入力して下さい。

②注意

・各ファイルには、同一書式のシートが複数入れてあります。

参加数に応じて、シート「1」から順に入力して下さい。<br> **Expressed Excel - 参加中込書**(#)  $\Box$ o $\boxtimes$ - 1991 ファイル(E) 編集(E) 表示(M) 挿入(O) 書式(Q) ツール(I) データ(Q) ウィンドウ(M) へルプ(H) Adobe PDF(B)  $\overline{B}$ –<br>← 都道府県名  $I4$  $\overline{\phantom{a}}$  $E$   $F$   $G$   $H$   $I$   $J$  $C$   $D$  $A$  $\Box$  B  $\overline{1}$ 第27回全日本シニアバドミントン選手権大会 参加申込書 (正・副・控)  $\frac{2}{3}$ 都道府県名 混 合 複 の 部 枚中の  $\overline{5}$ 種目 ランク 氏名 ふりがな 生年月日(西暦) 年齢 県名 他の出場種目 他県納入  $\,6\,$  $\overline{7}$ !  $\,$  8 8 3 3/4/5/6/7/8/9/10/11/12/13/14/15  $\overline{\mathbf{K}}$  $\overline{\phantom{0}}$ אלאב<sup>1</sup> NUM

・「都道府県名」「種目」を入力する欄では、それぞれ選択して下さい。

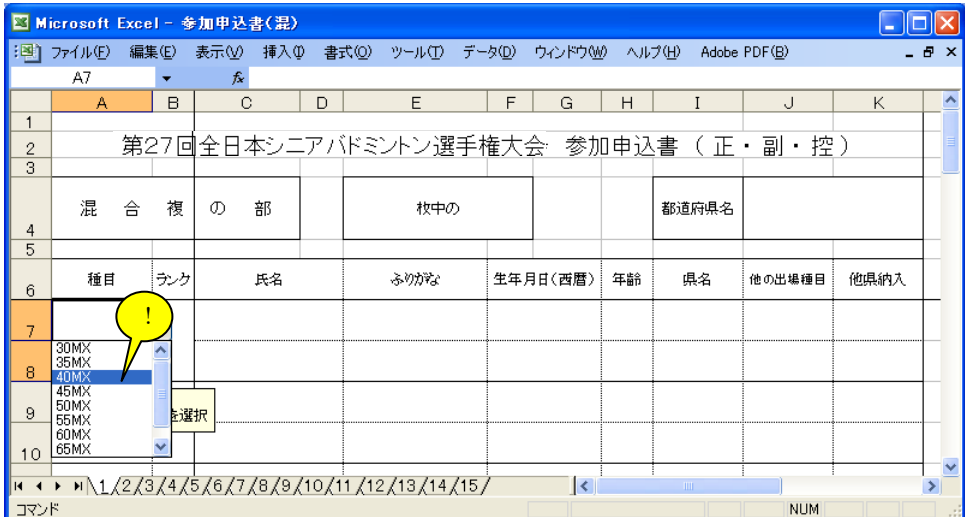

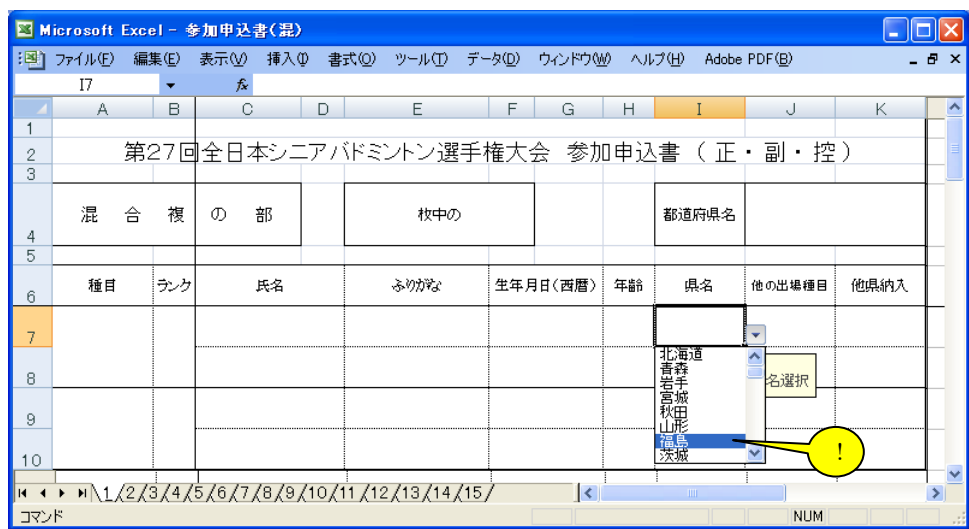

・「生年月日(西暦)」を入力する欄では、例「1954/3/10」のように入力して下さい。 「年齢」は入力された「生年月日(西暦)」で表示されますので、確認して下さい。

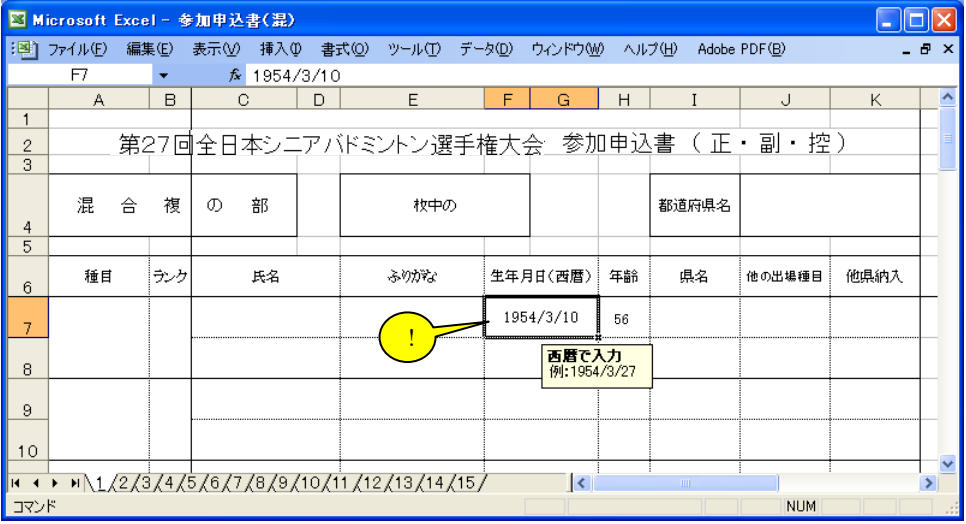

・その他、入力欄に応じて「コメント」が表示されますので、それに従って入力して下さい。

2.参加料納入票の入力について

①入力するファイル

・参加料納入票.xls

②注意

・「都道府県名」を入力する欄では、それぞれ選択して下さい。

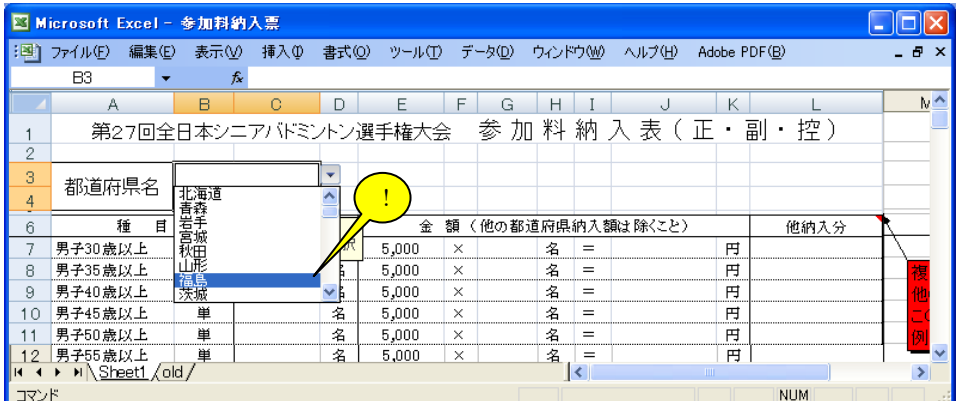

・「数」を入力し、「金額」の人数(又は組数)を入力すると、「合計金額」に計算し表示します ので、ご確認下さい。

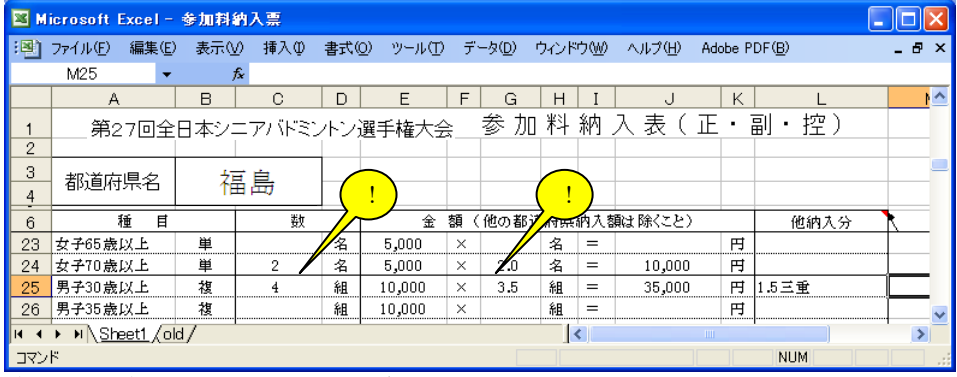

複・混合複において、他の都道府県より振り込まれる場合、

 「数」の欄 → 実参加数、「合計」欄の「組」 → 参加料振込数を入力して下さい。 例:4組参加で、内 1 組のパートナーが他の都道府県より振込みされる場合 「数」の欄 → 「4」 、 「合計」欄の「組」 → 「3.5」

・複・混合複において、他の都道府県より振り込まれる場合、「※」欄にその旨を記載して下さい。 例:3組のダブルスで、パートナーがいずれも福島県より振り込む場合 → 1.5 福島

![](_page_3_Picture_51.jpeg)

- ・「金額」欄の「名」「組」を入力すると、下方の「合計」「参加料合計」に表示されますので、 ご確認下さい
	- また、他の都道府県からの振込みが発生した場合は、その金額を入力して下さい。

![](_page_3_Picture_52.jpeg)

以上